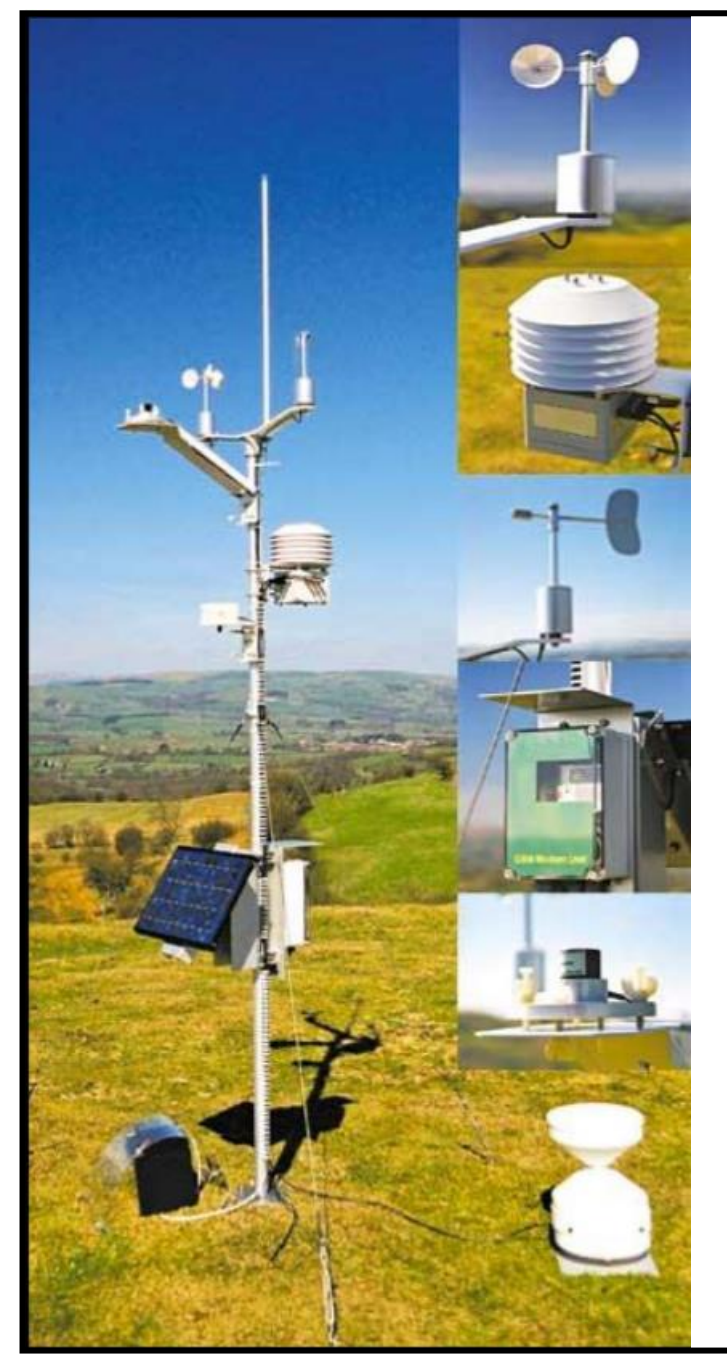

#### **LEB 630 – Agrometeorologia aplicada**

*Profa. Juliana Chagas Rodrigues Prof. Paulo Cesar Sentelhas Prof. Thiago Liborio Romanelli Prof. Gustavo Beruski*

Aula

### **Balanço Hídrico de Cultivos**

ESALQ/USP – 2021

### **Introdução – BH climatológico**

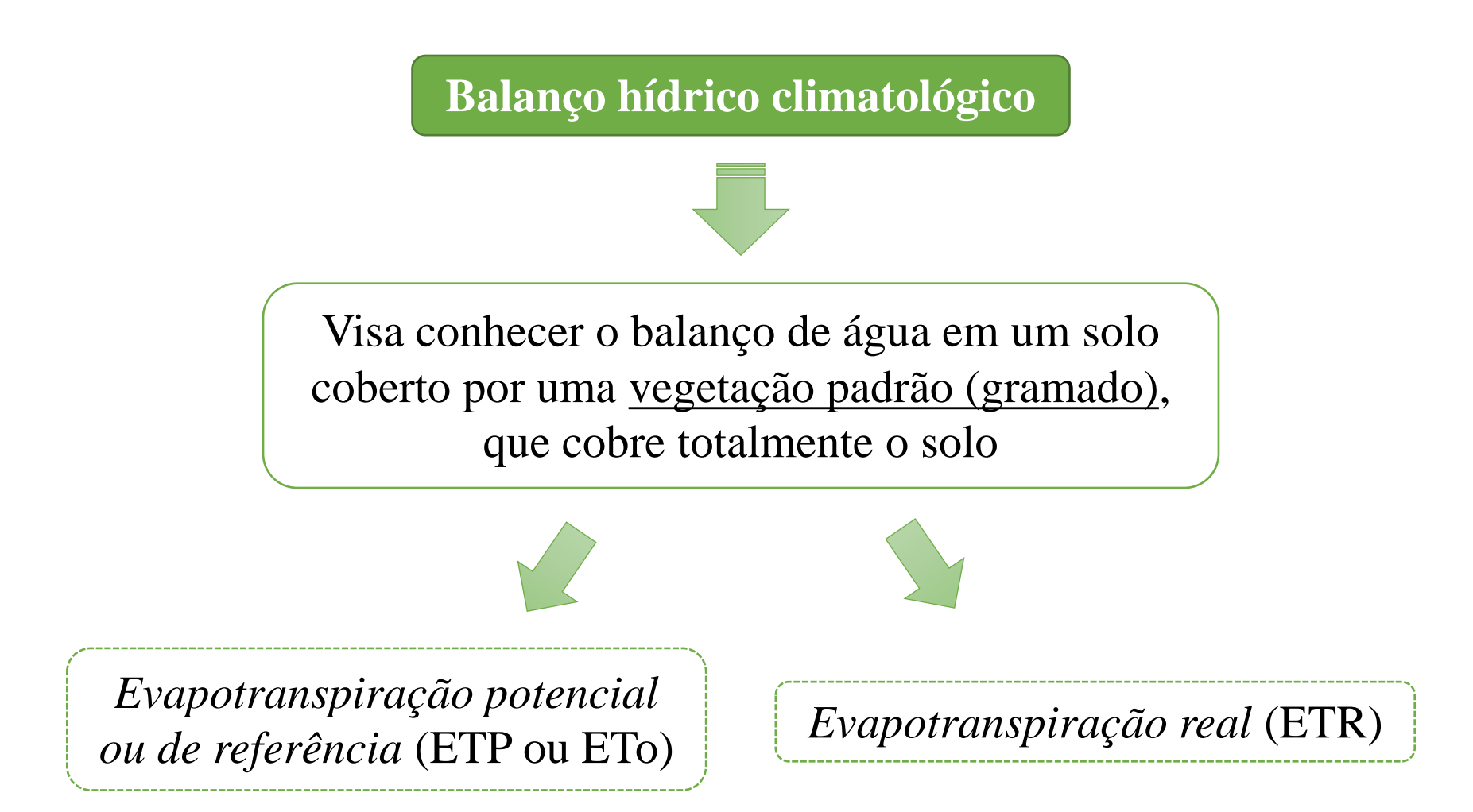

### **Introdução – tipos de BH climatológico**

### **Balanço hídrico climatológico**

É um indicador climatológico da disponibilidade hídrica da região, por meio da variação sazonal das condições do BH ao longo de um ano médio (cíclico), ou seja, dos períodos

com deficiências e excedentes

hídricos. Essas informações auxiliam

no *planejamento agrícola*.

BH normal and a sequencial behavior by BH sequencial

Fornece a caracterização e variação sazonal (um período ou de uma sequência de períodos – meses, semanas, dias – de um ano específico ) das condições do BH (deficiências e excedentes) ao longo do período em questão. Essas informações auxiliam em *tomadas de decisão*.

### **Introdução – BH cultura**

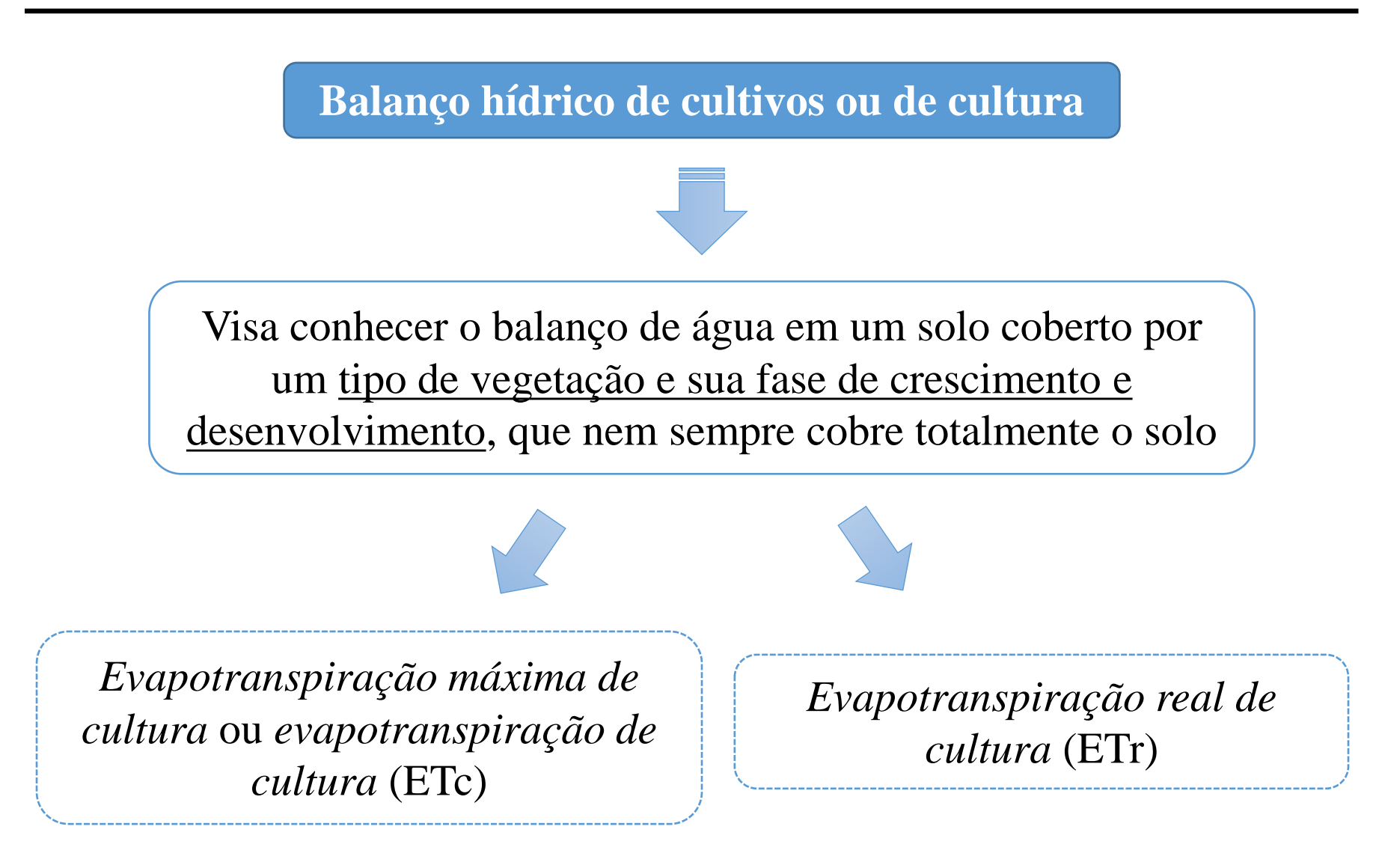

### **Evapotranspiração de cultura**

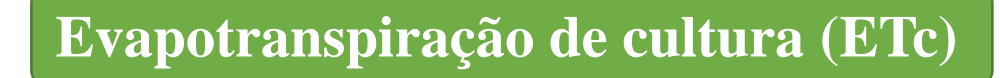

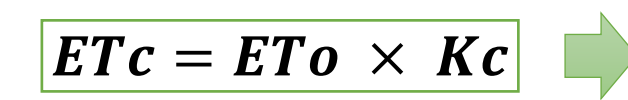

Coeficiente de cultura  $(Kc) \rightarrow \text{função do}$  $ETc = ETo \times Kc$   $\rightarrow$  função de área foliar da cultura (IAF)

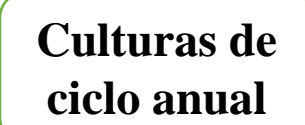

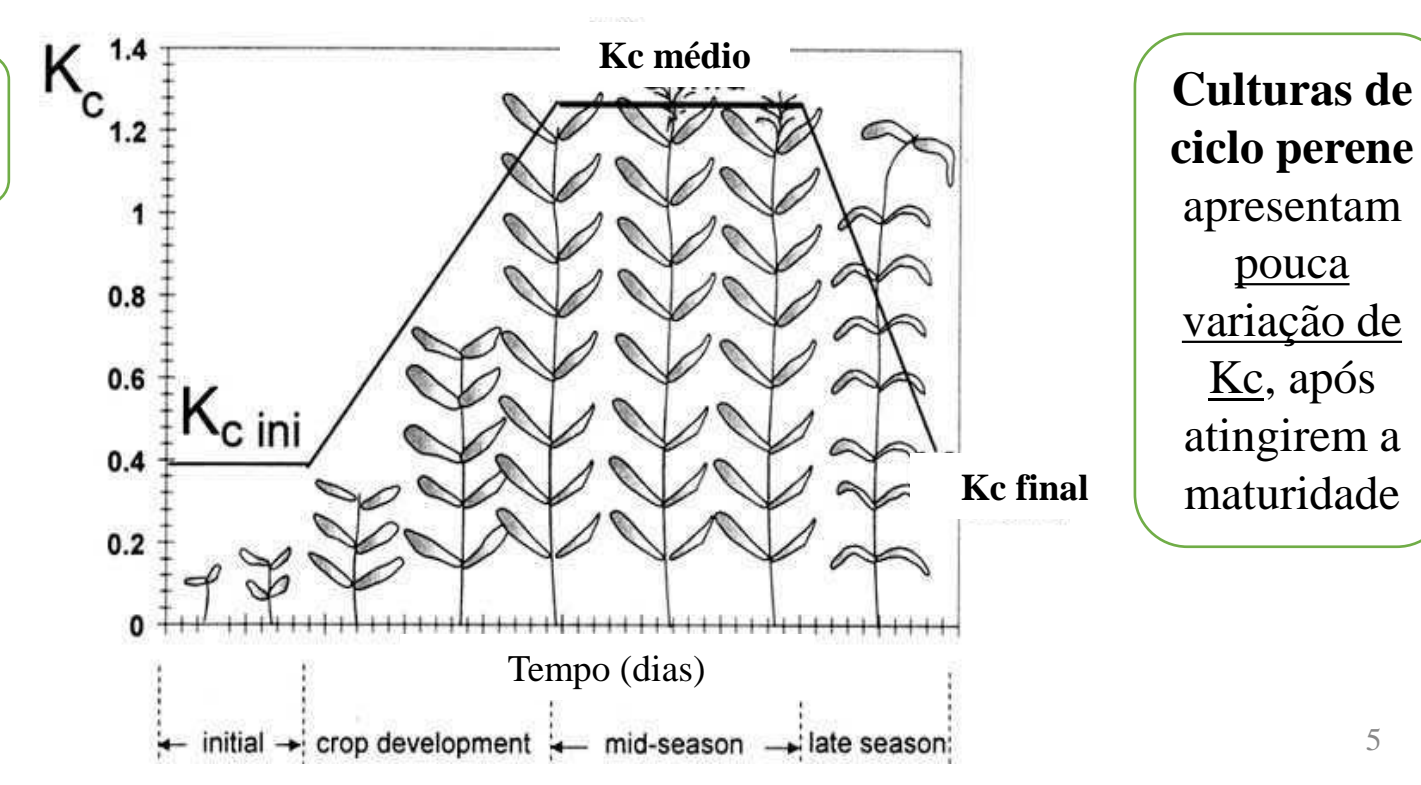

|                           | Fases de Desenvolvimento da Cultura |                |                      |               |               |
|---------------------------|-------------------------------------|----------------|----------------------|---------------|---------------|
| Cultura                   | Estabelecimento                     | Desenv. Veget. | <b>Florescimento</b> | Frutificação  | Maturação     |
| Alfafa                    | $0,3 - 0,4$                         | - -            | $ -$                 | $ -$          | $1,05 - 1,2$  |
| Algodão                   | $0.4 - 0.5$                         | $0.7 - 0.8$    | $1.05 - 1.25$        | $0,8 - 0,9$   | $0,65 - 0,7$  |
| <b>Amendoim</b>           | $0.4 - 0.5$                         | $0.7 - 0.8$    | $0.95 - 1.1$         | $0.75 - 0.85$ | $0.55 - 0.6$  |
| Arroz                     | $0.4 - 0.5$                         | $0.7 - 0.8$    | $0.9 - 1.2$          | $0.8 - 0.9$   | $0.5 - 0.6$   |
| <b>Banana Tropical</b>    | $0.4 - 0.5$                         | $0.7 - 0.85$   | $1,0 - 1,1$          | $0.9 - 1.0$   | $0.75 - 0.85$ |
| <b>Banana Subtropical</b> | $0,5 - 0,65$                        | $0.8 - 0.9$    | $1.0 - 1.2$          | $1,0 - 1,15$  | $1,0 - 1,15$  |
| <b>Batata</b>             | $0.4 - 0.5$                         | $0,7 - 0,8$    | $1,05 - 1,2$         | $0,85 - 0,95$ | $0,7 - 0,75$  |
| Beterraba açucareira      | $0.4 - 0.5$                         | $0,75 - 0,85$  | $1,05 - 1,2$         | $0.9 - 1.0$   | $0,6 - 0,7$   |
| Cana - de - açúcar        | $0.4 - 0.5$                         | $0.7 - 1.0$    | $1,0 - 1,3$          | $0,75 - 0.8$  | $0.5 - 0.6$   |
| Cebola seca               | $0.4 - 0.6$                         | $0.7 - 0.8$    | $0.95 - 1.1$         | $0,85 - 0.9$  | $0,75 - 0,85$ |
| Cebola verde              | $0.4 - 0.6$                         | $0,6 - 0,75$   | $0.95 - 1.05$        | $0.95 - 1.05$ | $0,95 - 1,05$ |
| Café c/ trato             |                                     |                | $0,65 - 0,8$         |               |               |
| Café s/trato              |                                     |                | $0.85 - 0.9$         |               |               |
| Citros c/ trato           |                                     |                | $0,65 - 0,75$        |               |               |
| Citros s/ trato           |                                     |                | $0.85 - 0.9$         |               |               |
| <b>Ervilha</b>            | $0.4 - 0.5$                         | $0.7 - 0.85$   | $1,05 - 1,2$         | $1,0 - 1,15$  | $0.95 - 1.1$  |
| Feijão verde              | $0.3 - 0.4$                         | $0,65 - 0,75$  | $0.95 - 1.05$        | $0.9 - 0.95$  | $0,85 - 0.95$ |
| Feijão seco               | $0,3 - 0,4$                         | $0,7 - 0,8$    | $1,05 - 1,2$         | $0,65 - 0,75$ | $0,25 - 0,3$  |
| <b>Girassol</b>           | $0.3 - 0.4$                         | $0.7 - 0.8$    | $1,05 - 1,2$         | $0.7 - 0.8$   | $0,35 - 0,45$ |
| Melancia                  | $0.4 - 0.5$                         | $0.7 - 0.8$    | $0.95 - 1.05$        | $0.8 - 0.9$   | $0,65 - 0,75$ |
| Milho doce                | $0.3 - 0.5$                         | $0.7 - 0.9$    | $1,05 - 1,2$         | $1,0 - 1,15$  | $0.9 - 1.1$   |
| Milho grão                | $0.3 - 0.5$                         | $0.7 - 0.85$   | $1,05 - 1,2$         | $0.8 - 0.95$  | $0.55 - 0.6$  |
| <b>Oliveira</b>           |                                     |                | $0,4 - 0,6$          |               |               |
| Pimentão verde            | $0.3 - 0.4$                         | $0.6 - 0.75$   | $0.95 - 1.1$         | $0.85 - 1.0$  | $0.8 - 0.9$   |
| Repolho                   | $0.4 - 0.5$                         | $0.7 - 0.8$    | $0.95 - 1.1$         | $0.9 - 1.0$   | $0.8 - 0.95$  |
| Seringueira               |                                     |                | $0.7 - 1.2$          |               |               |
| Soja                      | $0.3 - 0.4$                         | $0.7 - 0.8$    | $1,0 - 1,15$         | $0.7 - 0.8$   | $0.4 - 0.5$   |
| Sorgo                     | $0.3 - 0.4$                         | $0,7 - 0,75$   | $1,0 - 1,15$         | $0,75 - 0.8$  | $0,5 - 0,55$  |
| <b>Tabaco</b>             | $0.3 - 0.4$                         | $0.7 - 0.8$    | $1.0 - 1.2$          | $0.9 - 1.0$   | $0.75 - 0.85$ |
| <b>Tomate</b>             | $0.4 - 0.5$                         | $0,7 - 0,8$    | $1,05 - 1,25$        | $0,8 - 0,95$  | $0,6 - 0,65$  |
| <b>Trigo</b>              | $0.3 - 0.4$                         | $0,7 - 0,8$    | $1,05 - 1,2$         | $0,65 - 0,75$ | $0.2 - 0.25$  |
| Uva                       | $0.35 - 0.55$                       | $0,6 - 0.8$    | $0.7 - 0.9$          | $0,6 - 0,8$   | $0,55 - 0,7$  |

Tabela 14.1. Coeficientes de cultura (Kc) para alguns cultivos. Fonte: Doorenbos & Kassam (1994).

Primeiro valor: com umidade elevada (UR min > 70%) e vento fraco (U < 5 m/s) Segundo valor: com umidade baixa (UR min < 70%) e vento forte (U > 5m/s)

#### **Valores de Kc por decêndio após a emergência, para alguns cultivos anuais**

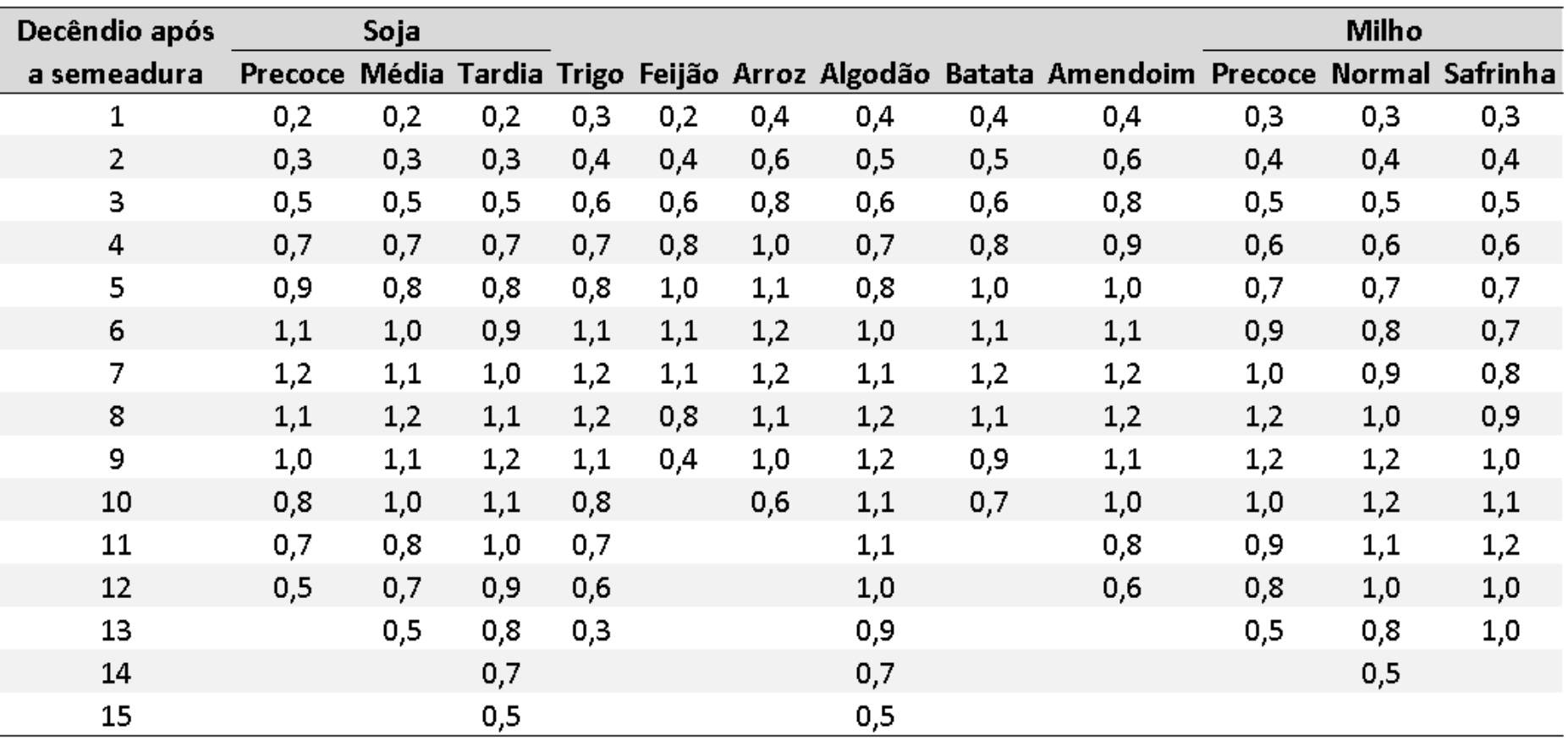

Adaptado de Alfonsi et al. (1990)

### **Determinação da CAD**

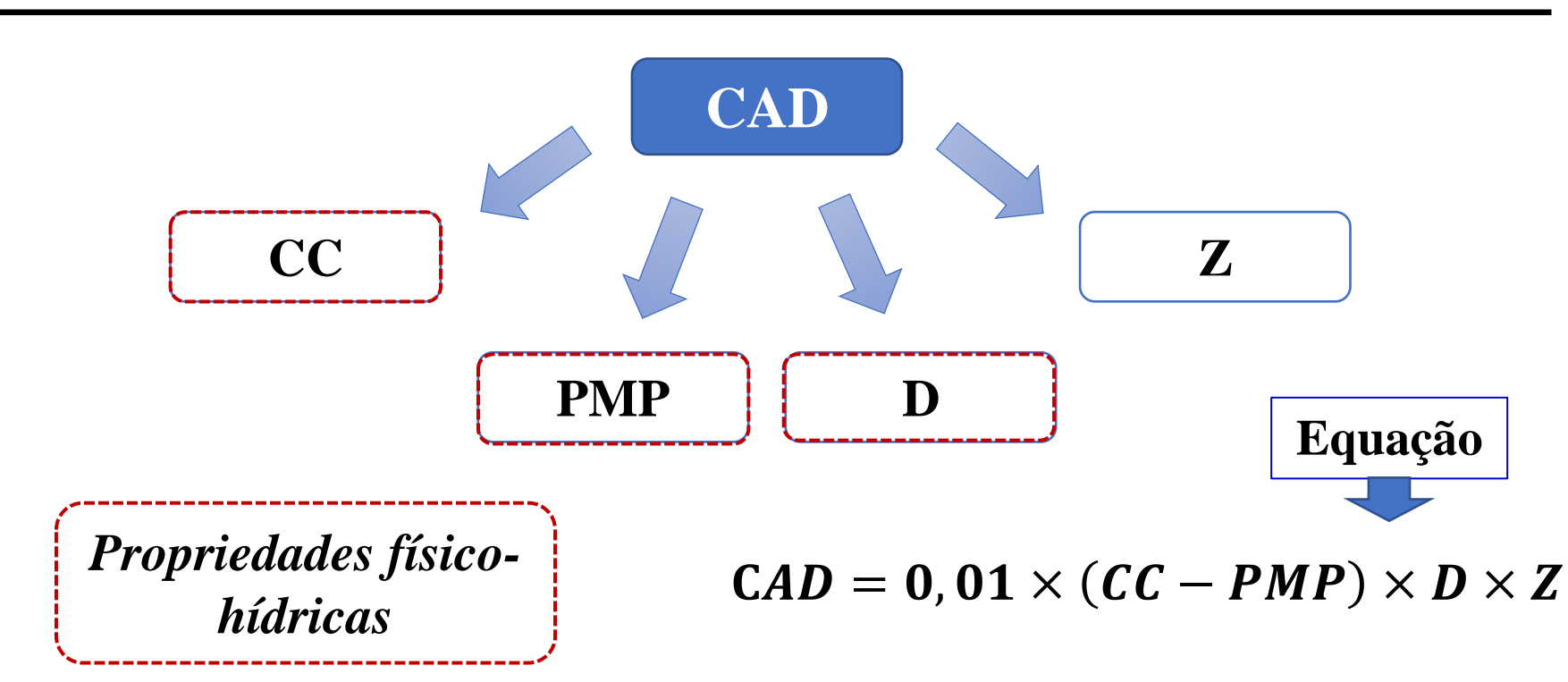

*Legenda:*

- CAD Capacidade de água disponível (mm)
- CC Umidade no solo na capacidade de campo (%)
- PMP Umidade no solo no ponto de murcha permanente (%)
- $D$  Densidade do solo (g/cm<sup>3</sup>)
- Z Profundidade efetiva das raízes das plantas sob cultivo (mm)

Constante 0,01 da equação transforma os valores de porcentagem em fracionários

**O que é a profundidade efetiva do sistema radicular?**

Profundidade do solo onde se concentram 80% das raízes de uma planta

**Valores médios da profundidade efetiva do sistema radicular de alguns cultivos no estado de São Paulo**

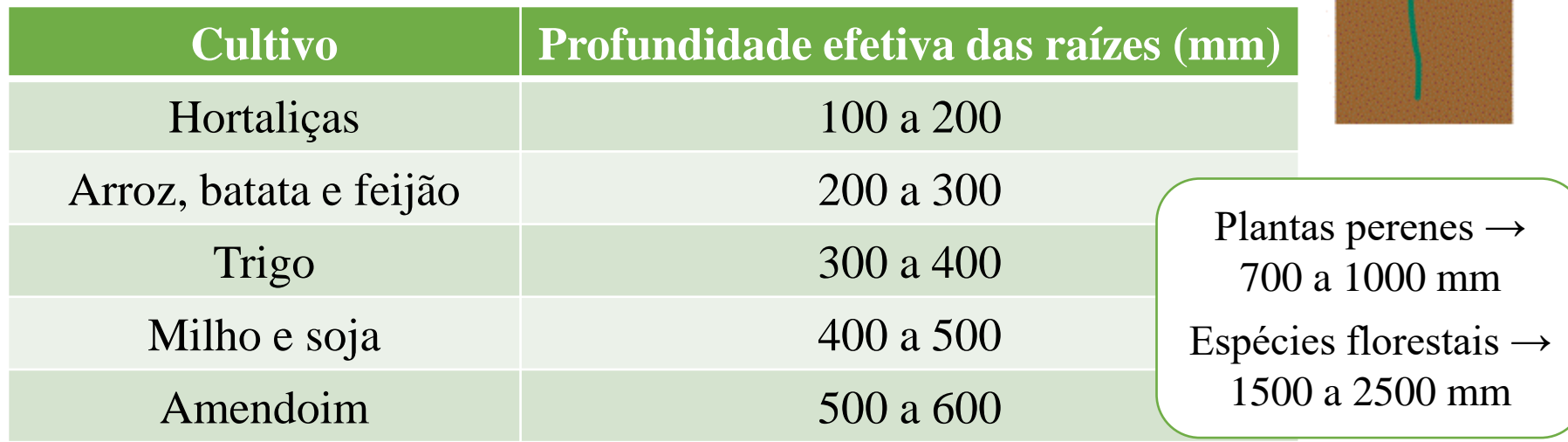

EFFECTIVE<br>ROOTZONE

- **Propriedades físico-hídricas**  $\rightarrow$  textura + estrutura do solo (muito variável).
	- **Ideal** → cálculo de CAD feito para as condições locais de solo e da cultura.
		- **Cultura** → considerar a variação da profundidade de raízes com o estádio de crescimento da cultura.
			- **Variação acentuada das propriedades físico hídricas com a profundidade** → deve-se calcular a CAD de cada camada de solo; a CAD total será a somatória das CADs de cada camada.
- Na impossibilidade de se ter dados locais, pode-se utilizar alguns **critérios práticos**, como:
	- Solo de textura pesada: 200 mm/m
	- Solo de textura média: 140 mm/m
	- Solo de textura grossa: 60 mm/m

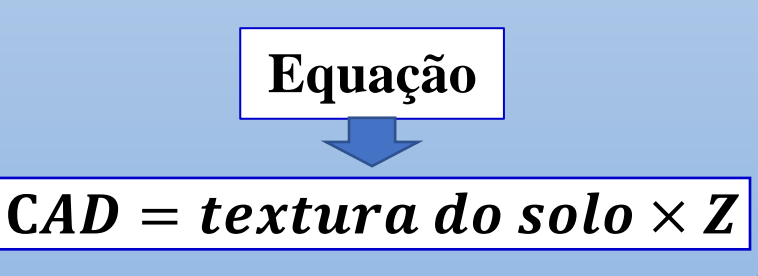

#### *Exemplo 1:*

• Calcule o CAD para uma cultura de milho ( $Z = 500$  mm) nas seguintes condições:

**Solo 1**  $\rightarrow$  CC% = 32%; PMP = 20%; D = 1,3 g/cm<sup>3</sup>

 $\mathsf{C}AD = 0, 01 \times (CC - PMP) \times D \times Z$ 

*Exemplo 1 – Solução:*

• Calcule o CAD para uma cultura de soja ( $Z = 450$  mm) nas seguintes condições:

**Solo 1**  $\rightarrow$  CC% = 32%; PMP = 20%; D = 1,3 g/cm<sup>3</sup>

 $CAD = 0, 01 \times (CC - PMP) \times D \times Z$  $CAD = 0.01 \times (32 - 20) \times 1.3 \times 450$ 

 $CAD = 70, 2 \, mm \approx 70 \, mm$ 

#### *Exemplo 2:*

• Calcule o CAD para uma cultura de soja ( $Z = 450$  mm) nas seguintes condições:

Solo 
$$
2 \rightarrow CC\% = 25\%; PMP = 17\%; D = 1,2 g/cm3
$$

 $\mathsf{C}AD = 0, 01 \times (CC - PMP) \times D \times Z$ 

*Exemplo 2 – Solução:*

• Calcule o CAD para uma cultura de soja ( $Z = 450$  mm) nas seguintes condições:

Solo 
$$
2 \rightarrow CC\% = 25\%; PMP = 17\%; D = 1,2 g/cm3
$$

$$
CAD = 0, 01 \times (CC - PMP) \times D \times Z
$$

$$
CAD = 0,01 \times (25 - 17) \times 1,2 \times 450
$$

 $CAD = 43, 2 \, mm \approx 43 \, mm$ 

#### *Exemplo 3:*

• Calcule o CAD para uma cultura de soja ( $Z = 450$  mm) nas seguintes condições:

**Solo 3**  $\rightarrow$  CC% = ?; PMP = ?; D = ?; Textura média

**Solo de textura média → 140 mm/m**

*Exemplo 3 – Solução:*

• Calcule o CAD para uma cultura de soja ( $Z = 450$  mm) nas seguintes condições:

**Solo 3**  $\rightarrow$  CC% = ?; PMP = ?; D = ?; Textura média

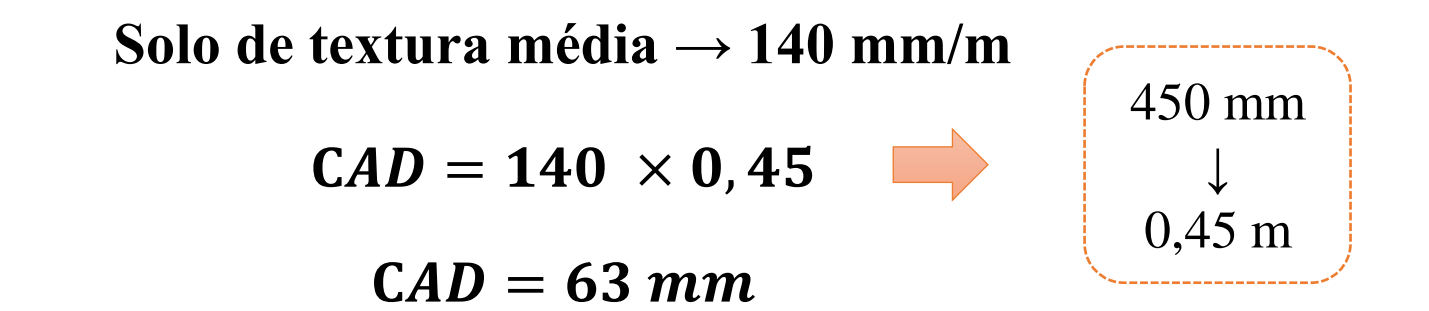

#### *Exemplo 4:*

• Calcule o CAD para uma cultura de soja ( $Z = 450$  mm) nas seguintes condições:

#### **Solo 4**

Camada 1:  $CC\% = 26\%; PMP = 19\%; D = 1,12 \text{ g/cm}^3; Z = 300 \text{ mm}$ Camada 2: CC% = 30%; PMP =  $21\%$ ; D =  $1,21$  g/cm<sup>3</sup>; Z = 400 mm

 $CAD = 0, 01 \times (CC - PMP) \times D \times Z$ 

*Exemplo 4 – Solução:*

• Calcule o CAD para uma cultura de soja ( $Z = 450$  mm) nas seguintes condições:

#### **Solo 4**

Camada 1:  $CC\% = 26\%; PMP = 19\%; D = 1,12 \text{ g/cm}^3; Z = 300 \text{ mm}$ Camada 2: CC% = 30%; PMP =  $21\%$ ; D =  $1,21$  g/cm<sup>3</sup>; Z = 400 mm

 $CAD = 0, 01 \times (CC - PMP) \times D \times Z$ 

 $\mathbf{CAD}_1 = 0.01 \times (26 - 19) \times 1.12 \times 300 \Rightarrow 23.52 \text{ mm} \approx 24 \text{ mm}$  $\mathbf{CAD}_2 = 0.01 \times (30 - 21) \times 1.21 \times 400 \Rightarrow 43.56 \text{ mm} \approx 44 \text{ mm}$ 

 $\mathbf{C}AD = \mathbf{C}AD_1 + \mathbf{C}AD_2 \Rightarrow 24 + 44 = 68 \text{ mm}$ 

### **Elaboração do Balanço Hídrico de Cultivo**

• Conhecendo-se a **ETc** e a **CAD** pode-se fazer um **balanço hídrico de cultivo** → procedimento semelhante ao adotado no balanço hídrico sequencial e usando diferentes escalas de tempo, como mensal, quinzenal e decendial.

> • O BH de cultivo **começa a ser rodado alguns meses antes da semeadura** para estabilizá-lo, mas a contabilização do BH é feita somente a partir da semeadura.

• Quando trabalhamos com **várias safras**, no intervalo entre elas, o Kc é igual a 1,0, simulando uma situação de maior consumo possível de água no solo (período de pousio).

#### *Exemplo 1:*

#### **Balanço Hídrico de Cultura – Cafeeiro Local: Ituverava, SP (Lat.: 20°16'S; Lat.: 47°48' W) Cultura: Café var. Catuaí (5 anos) CAD: 130 mm**

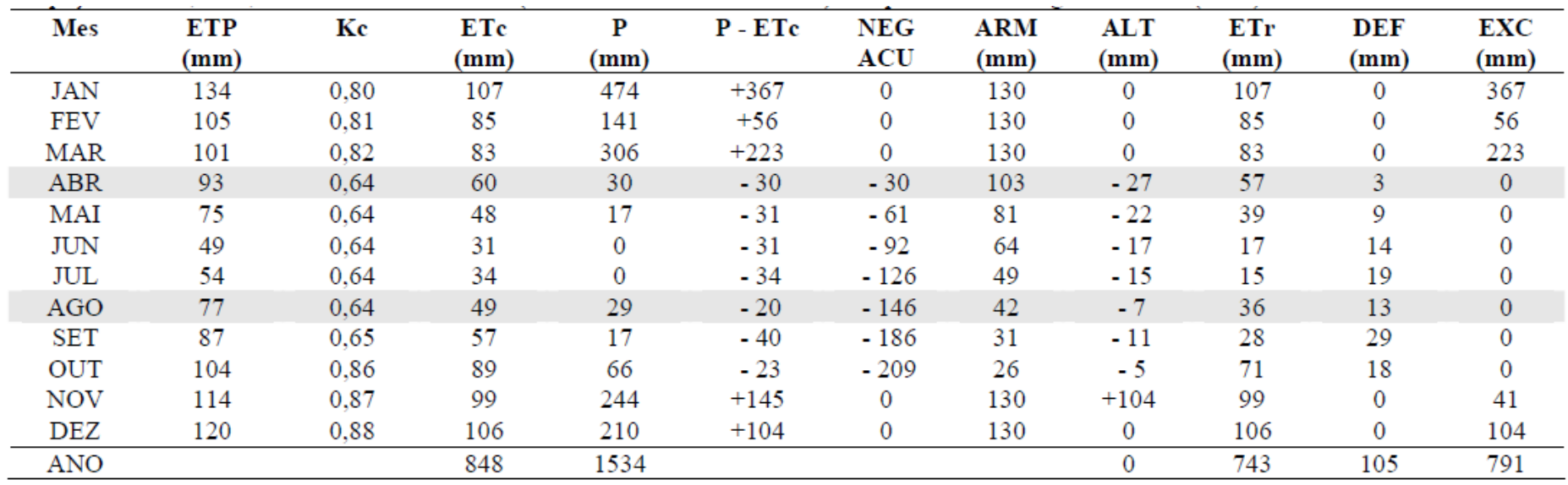

#### *Exemplo 2:*

#### **Balanço Hídrico de Cultura – Milharal Local: Ituverava, SP (Lat.: 20°16'S; Lat.: 47°48' W) Cultura: Milho precoce (1985/86) CAD: 78 mm**

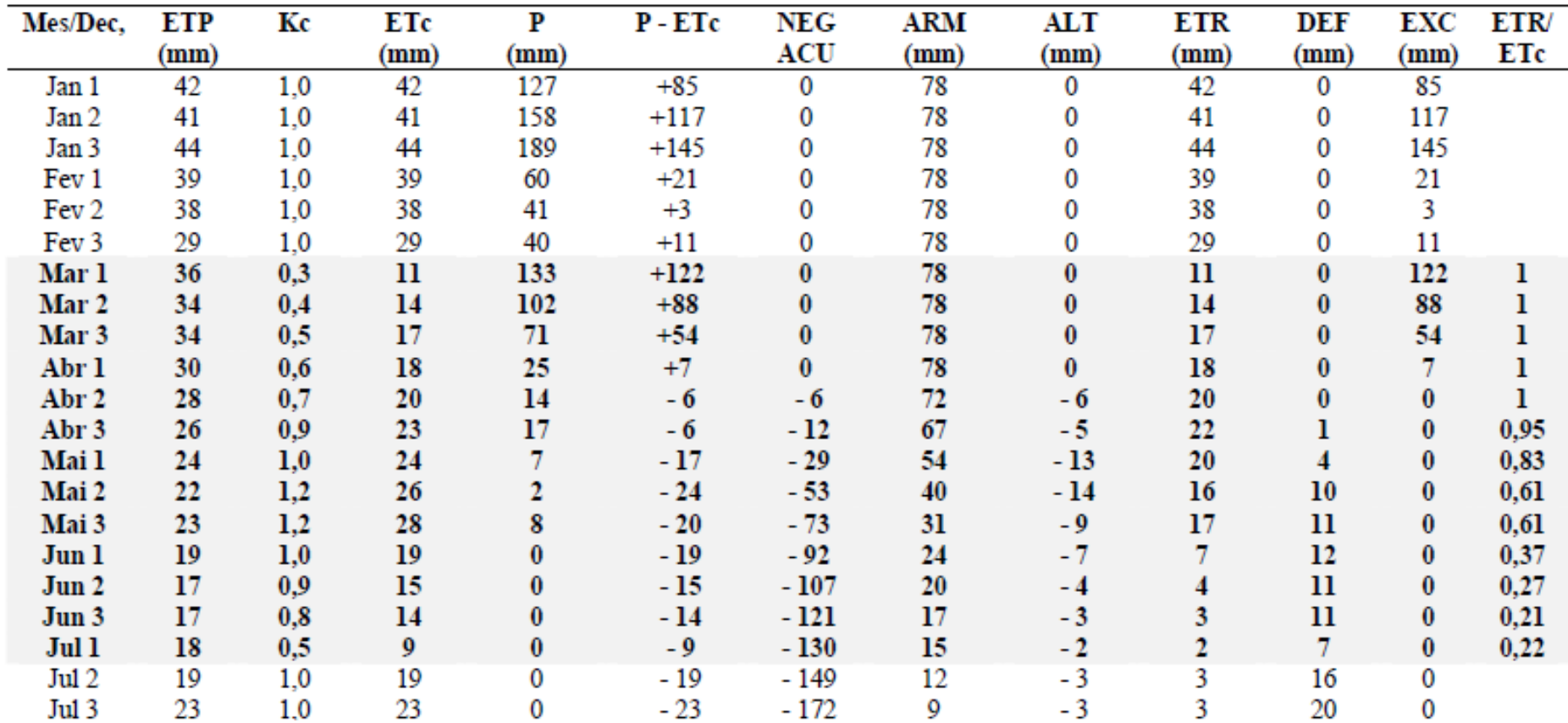

#### Tabela apresentada parcialmente

### **Aplicação prática 1 – BH de culturas**

- Para a aplicar os conhecimentos adquiridos até o momento, vamos fazer um exercício seguindo os passos abaixo:
	- *Abrir uma pasta no Excel.*
	- *Na Planilha 1, inserir os seguintes itens de identificação do BH:*

**Balanço Hídrico da Cultura do Milho Local: Ituverava, SP (Lat.: 20°16'S; Long.: 47°48'W) Cultura: Milho (precoce) Ano: 1985/1986 Semeadura: 01/03 e 01/10/1985 CAD: 78 mm**

• *Inserir o cabeçalho da tabela com os seguintes itens:*

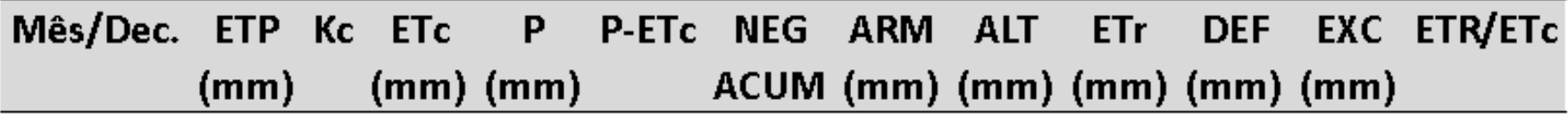

### **Aplicação prática 1 – BH de culturas (cont.)**

• Inserir os seguintes dados na tabela:

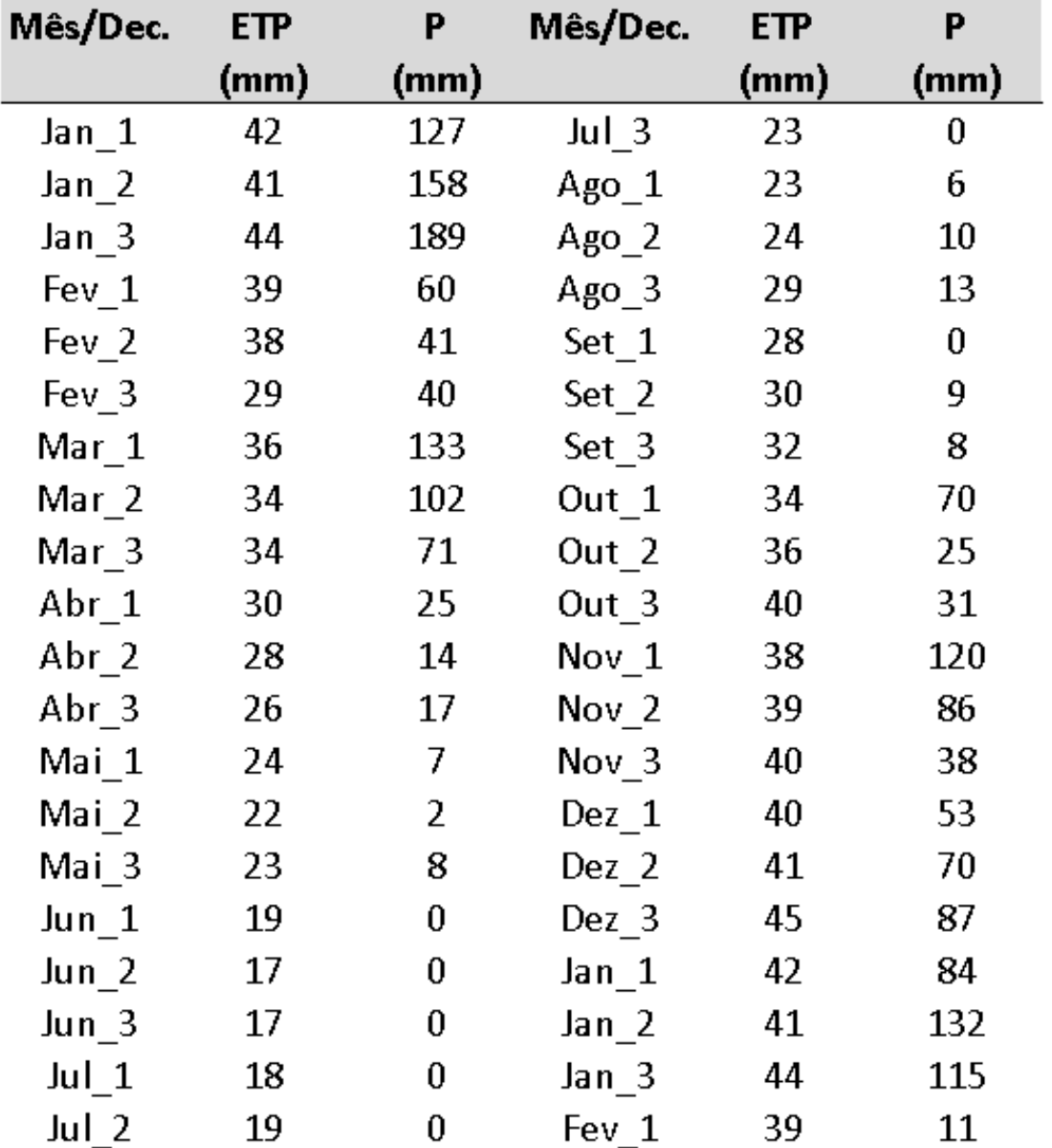

• **Vamos aos cálculos!**

### **Balanço hídrico para controle de irrigação**

**Monitoramento da necessidade de irrigação por balanço hídrico climatológico**

Irrigação → ↑ produtividade; uso racional da água

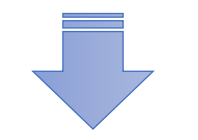

Fenologia, demanda hídrica e características físico-hídricas do solo

Pré-determinar a dotação de rega (DR) ou lâmina de irrigação – quantidade de água a ser aplicada

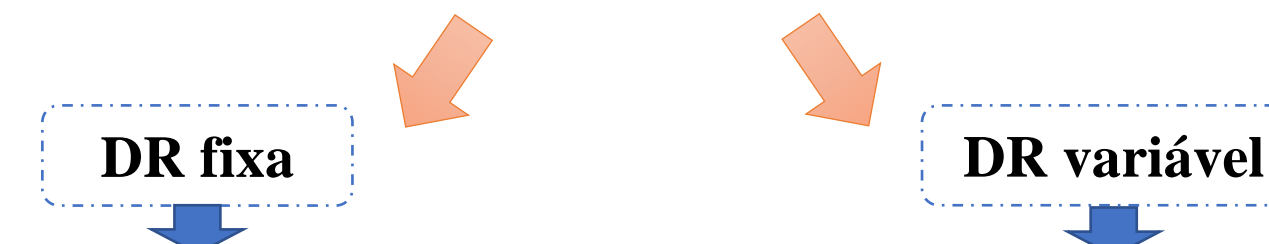

Pré-fixada entre um valor mínimo da água facilmente disponível (0,25 AFD) e um máximo (0,50 AFD)

Busca-se elevar o armazenamento de água no solo até a capacidade de campo

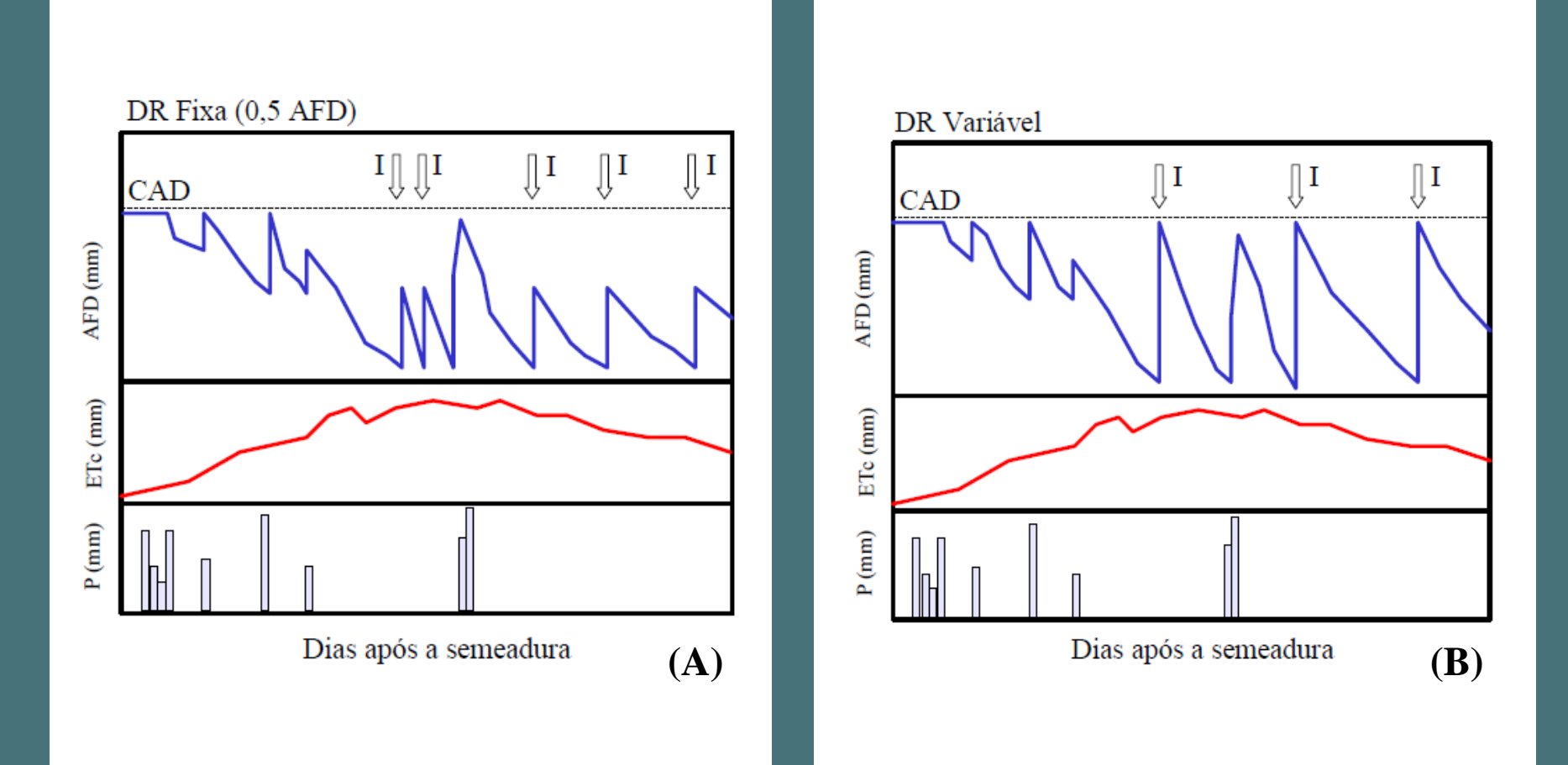

Representação esquemática do monitoramento de irrigação de uma cultura hipotética, considerando-se a dotação de rega fixa (DR Fixa) (A) e de rega variável (DR Variável) (B)

### **Roteiro para o monitoramento da irrigação (I)**

- **Passo 1 → Determinação da CAD**
- **Passo 2 → Determinação da Água Facilmente Disponível (AFD)**
	- É uma fração (p) da CAD que pode ser extraída do solo a partir do armazenamento máximo, sem que ocorra déficit hídrico na cultura; obtida por meio da seguinte equação:

#### $AFD = pCAD$

Para fins práticos, normalmente, adota-se:  $p = 0,35$  para culturas dos **grupos 1** (cebola, pimentão e batata) e **2** (banana, repolho, uva, ervilha e tomate), e **p = 0,50** para culturas dos grupos **3** (alfafa, feijão, citros, amendoim, girassol, trigo) e **4** (algodão, milho, sorgo, soja, cana-deaçúcar).

### **Roteiro para o monitoramento da irrigação (II)**

- **Passo 3 → Determinação da Evapotranspiração da Cultura (ETc)**
- **Passo 4 → Precipitação (P)**
- **Passo 5 → Irrigação (I)**
	- Lâmina de água a ser aplicada no final do período em questão, quando  $AFD_f \approx 0.$ 
		- **Para DR fixa** → lâmina de irrigação igual a um valor mínimo (0,25 AFD) ou máximo (0,50 AFD);
		- **Para DR variável** → lâmina igual a diferença entre a AFD adotada e a AFD do final do período anterior.

### **Roteiro para o monitoramento da irrigação (III)**

- **Passo 6 → Água Facilmente Disponível Inicial (AFDi)**
	- É a AFD no início do período considerado.
		- Quando não houver irrigação  $\rightarrow AFD_I$  do período =  $AFD_f$  do período anterior.
		- Quando houver irrigação com DR fixa  $\rightarrow$  AFD<sub>I</sub> do período = I + AFD<sub>f</sub> do período anterior.
		- Quando houver irrigação com DR variável  $\rightarrow AFD_I$  do período =  $AFD_f$  do período anterior.

#### • **Passo 7 → Água Facilmente Disponível Final (AFDf)**

- É a AFD no final do período, resultante do seguinte balanço:
	- Para DR fixa  $\rightarrow$   $AFD_f = AFD_i + (P ETC)$
	- Para DR variável  $\rightarrow AFD_f = AFD_i + (I + P ETC)$

#### *Exemplo 3:*

**DR Fixa**

#### **Balanço Hídrico para Controle da Irrigação Local: Votuporanga, SP (Lat.: 20°S) Cultura: Feijão CAD: 40 mm**  $AFD = 20$  mm  $DR = 10$  mm

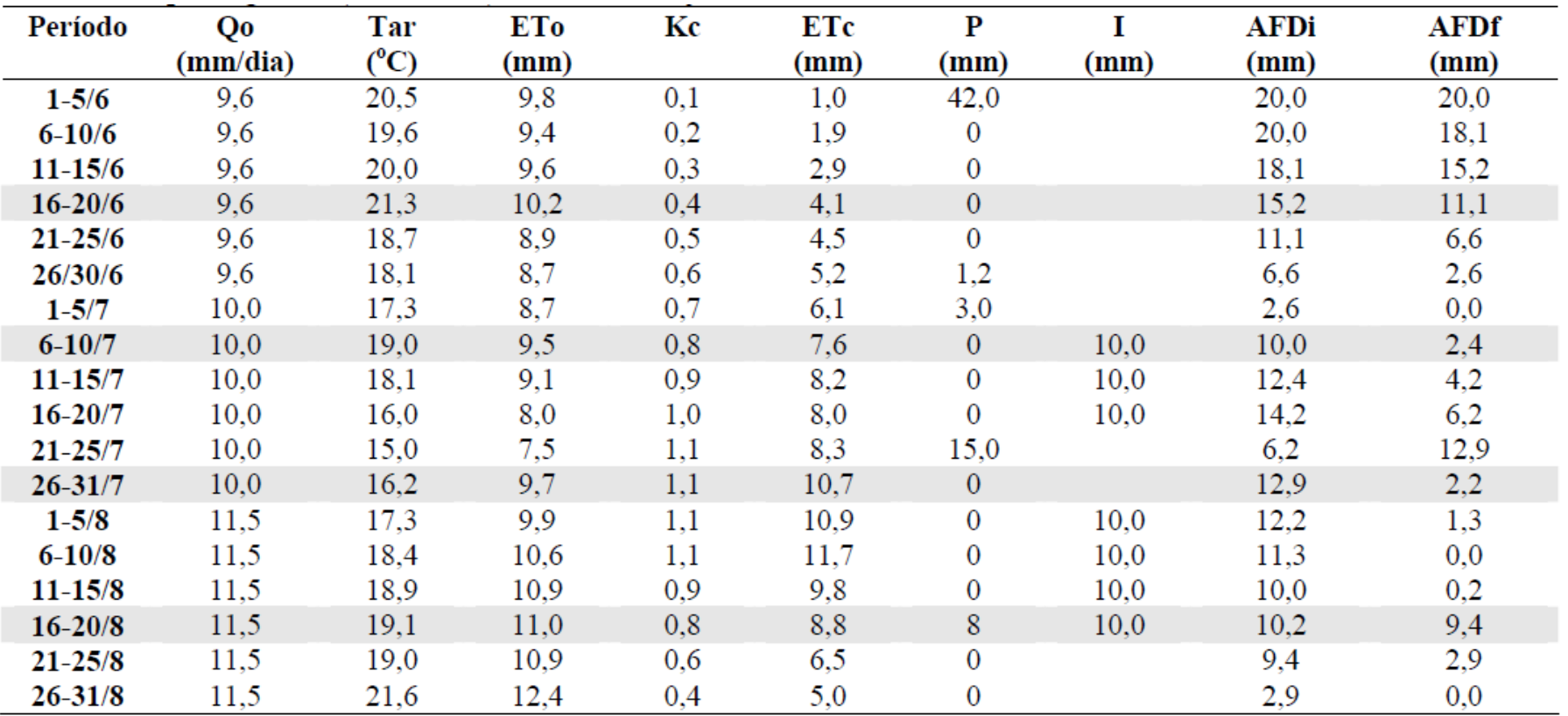

*Exemplo 4:*

**DR Variável**

#### **Balanço Hídrico para Controle da Irrigação Local: Campinas, SP (Lat.: 20°53'S) Cultura: Trigo CAD: 38 mm AFD = 19 mm**

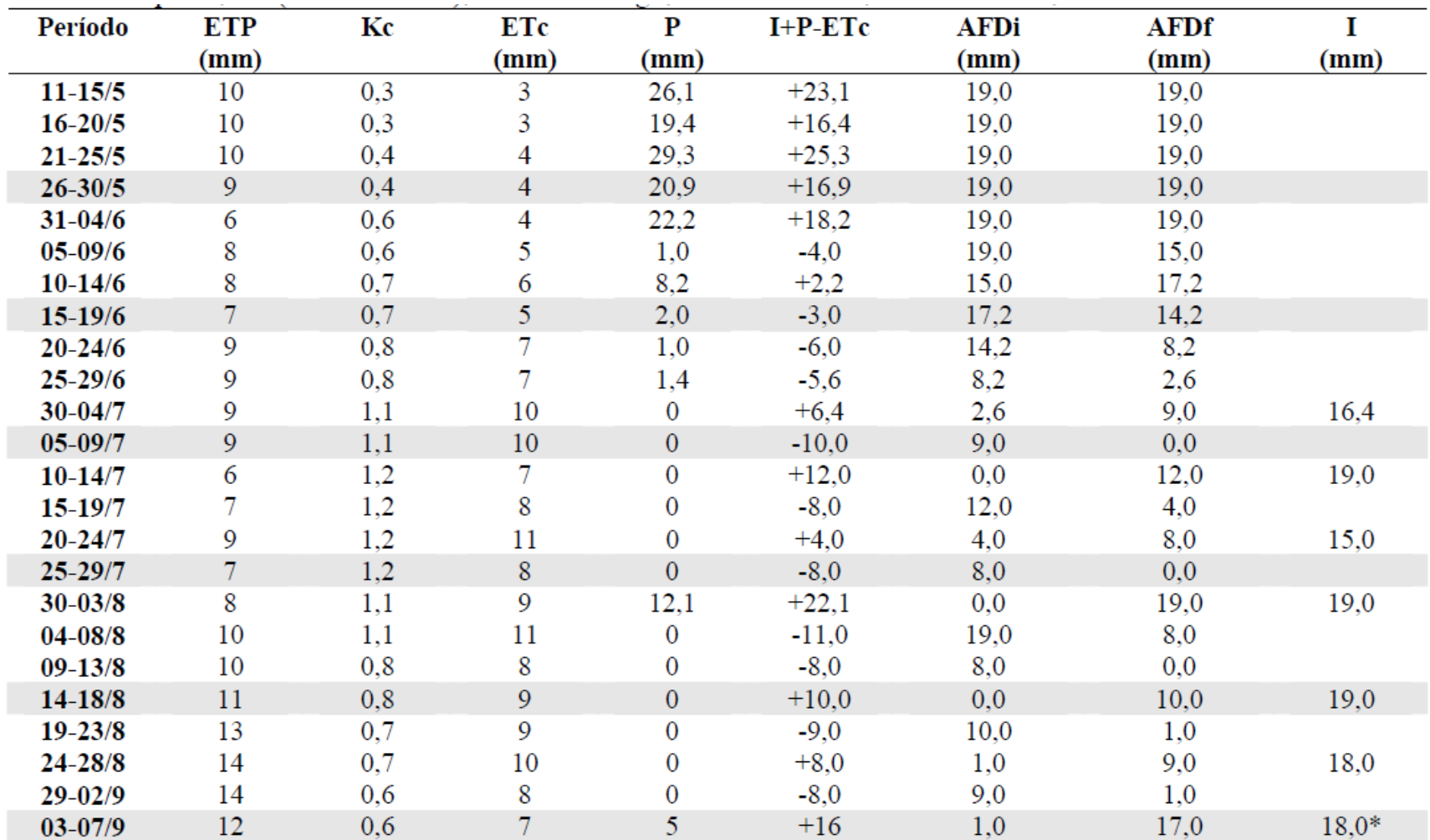

\* OBS: Apesar de no último quinquidio haver indicação de necessidade de irrigação, esta será descartada em função da cultura já se encontrar em fase de maturação, período em que falta da água torna-se até benéfica.

### **Aplicação prática 2 – BH controle irrigação**

- Para a aplicar os conhecimentos adquiridos até o momento, vamos fazer um exercício seguindo os passos abaixo:
	- *Abrir uma pasta no Excel.*
	- *Na Planilha 1, inserir os seguintes itens de identificação do BH:*

**Balanço Hídrico para Controle de Irrigação na Cultura do Feijão Local: Votuporanga, SP (Lat.: 20°S), Cultura: Feijão, CAD = 40 mm, AFD = 20 mm, DR = 10 mm, Semeadura: 01/06**

• *Inserir o cabeçalho da tabela com os seguintes itens:*

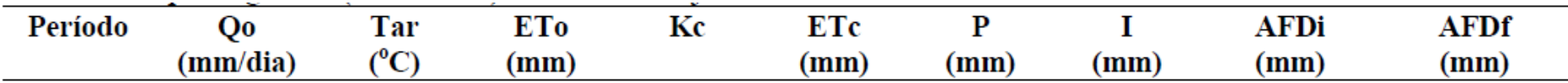

### **Aplicação prática 2 – BH controle irrigação**

• Inserir os seguintes dados na tabela:

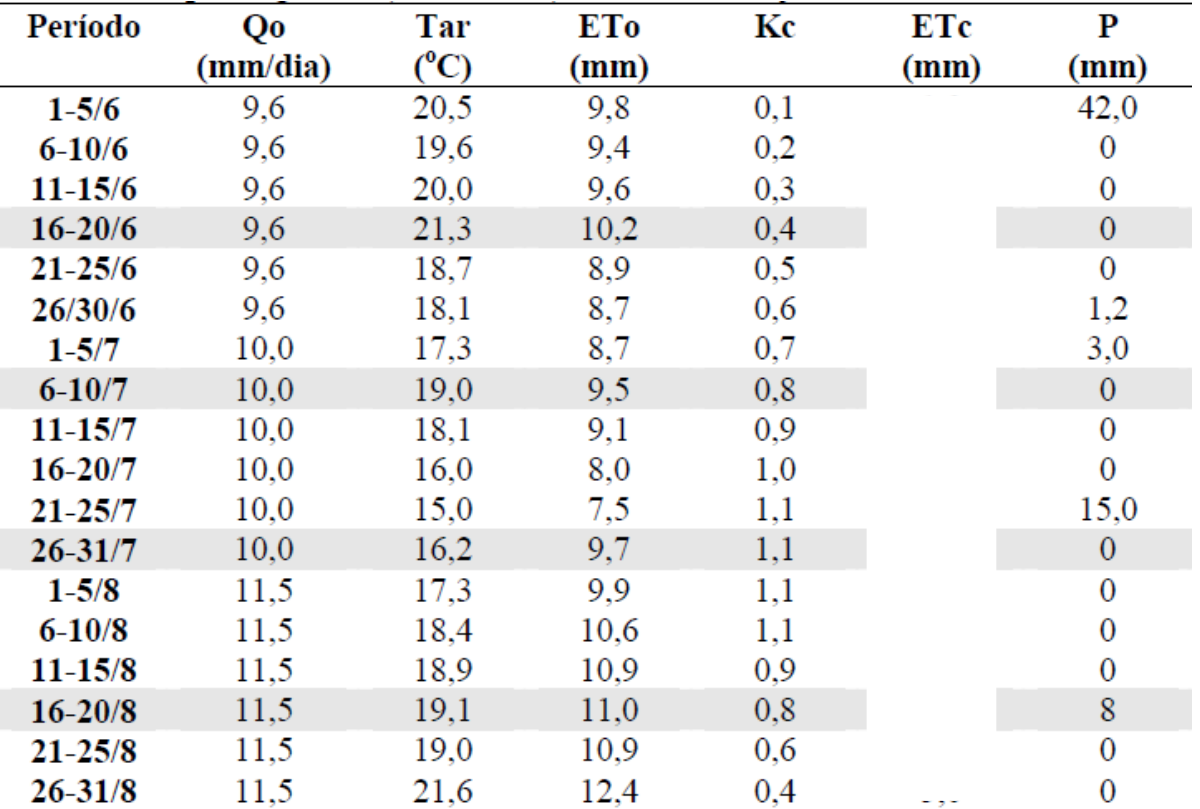

• **Vamos aos cálculos!**

### **Aplicação prática 3 – BH controle irrigação**

- Para a aplicar os conhecimentos adquiridos até o momento, vamos fazer um exercício seguindo os passos abaixo:
	- *Abrir uma pasta no Excel.*
	- *Na Planilha 1, inserir os seguintes itens de identificação do BH:*

**Balanço Hídrico para Controle de Irrigação na Cultura do Trigo Local:** Campinas, SP (Lat.: 22°53'S), **Cultura:** Trigo**, CAD** = 38 mm**, AFD** = 19 mm, **Semeadura:** 11/05

• *Inserir o cabeçalho da tabela com os seguintes itens:*

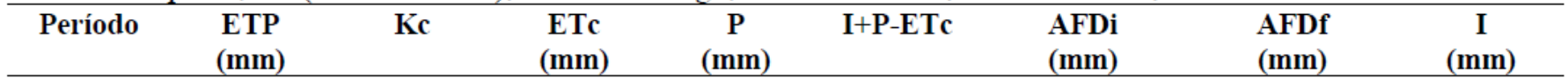

### **Aplicação prática 3 – BH controle irrigação**

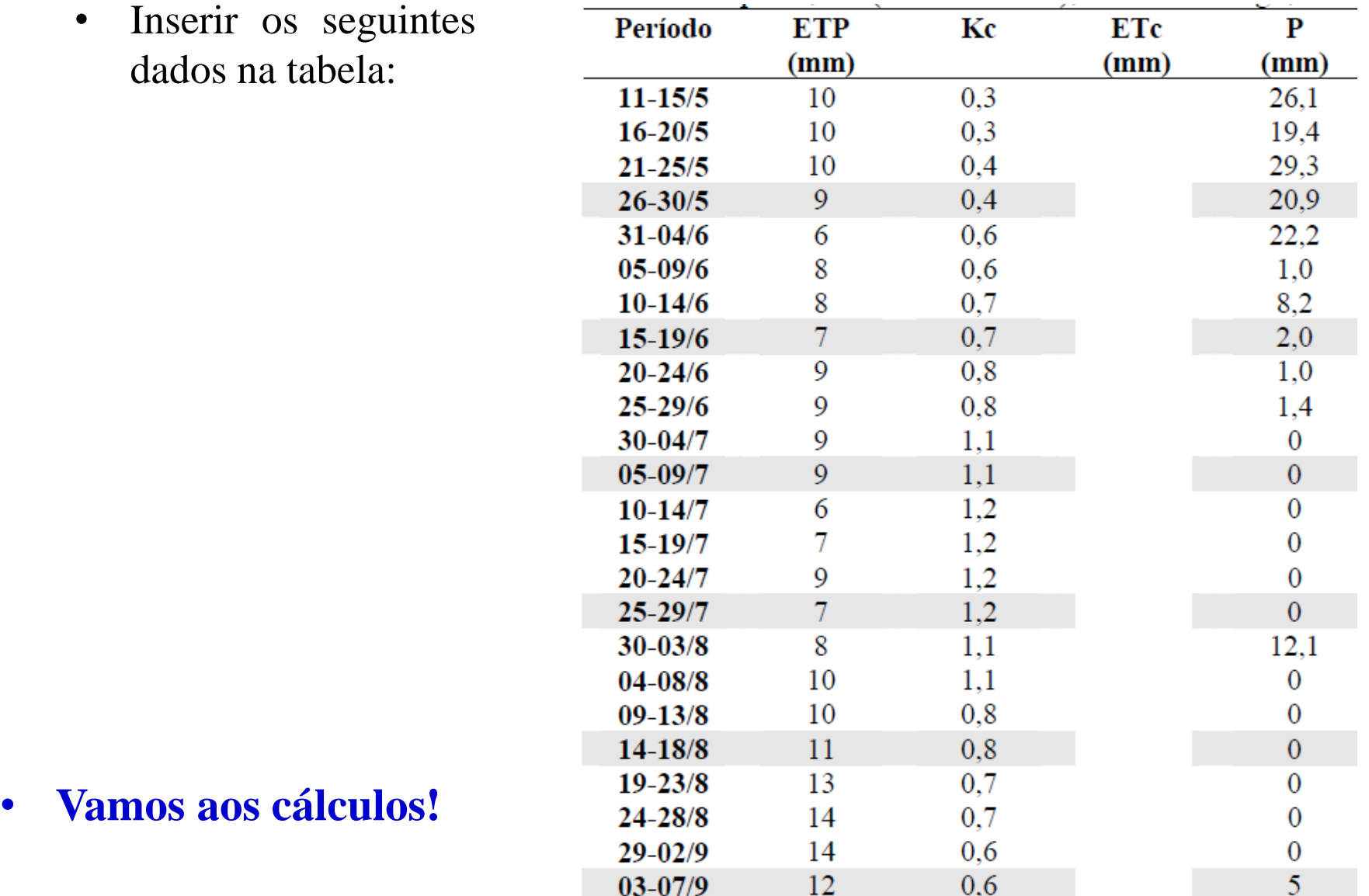

### **Exercícios propostos 1 – para casa**

1. Determine as lâminas de irrigação necessárias para um cafezal, nas seguintes condições:

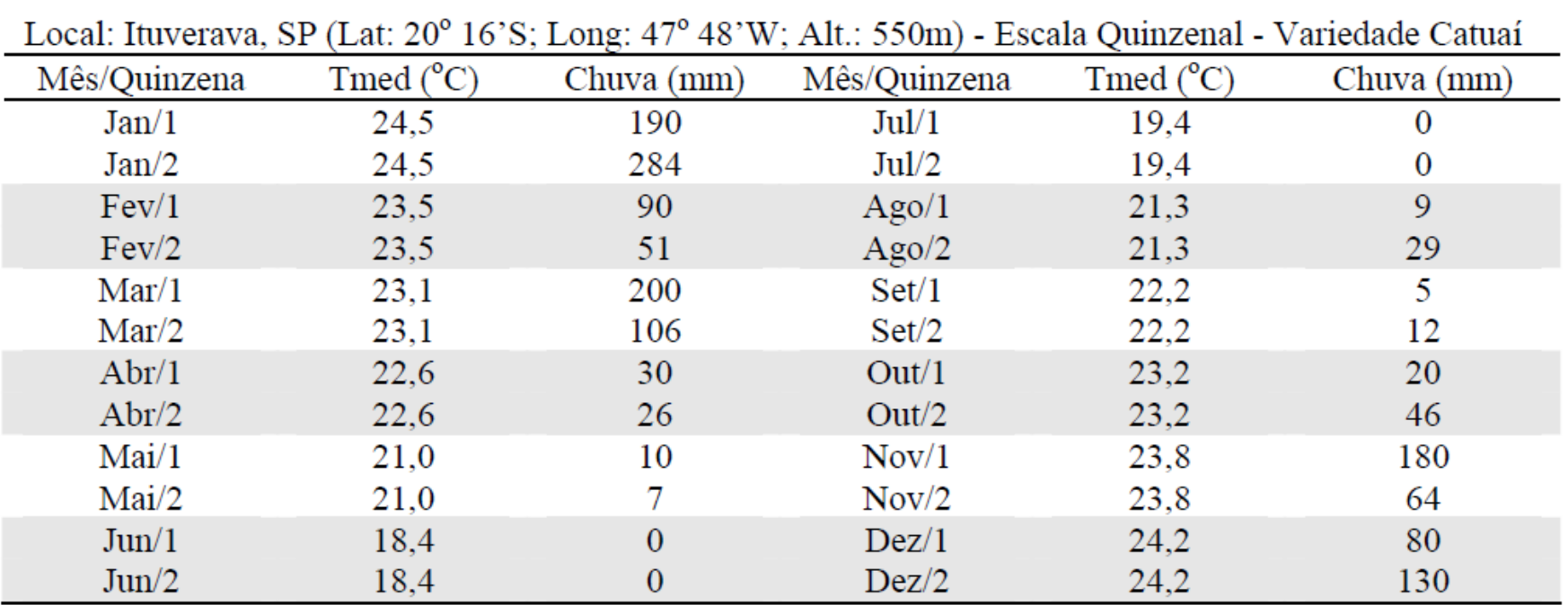

35

### **Exercícios propostos 2 – para casa**

Local: Ituverava, SP (Lat: 20<sup>°</sup> 16'S; Long: 47<sup>°</sup> 48'W; Alt.: 550m)

2. Determine as lâminas de irrigação necessárias para uma cultura de feijão, nas seguintes condições:

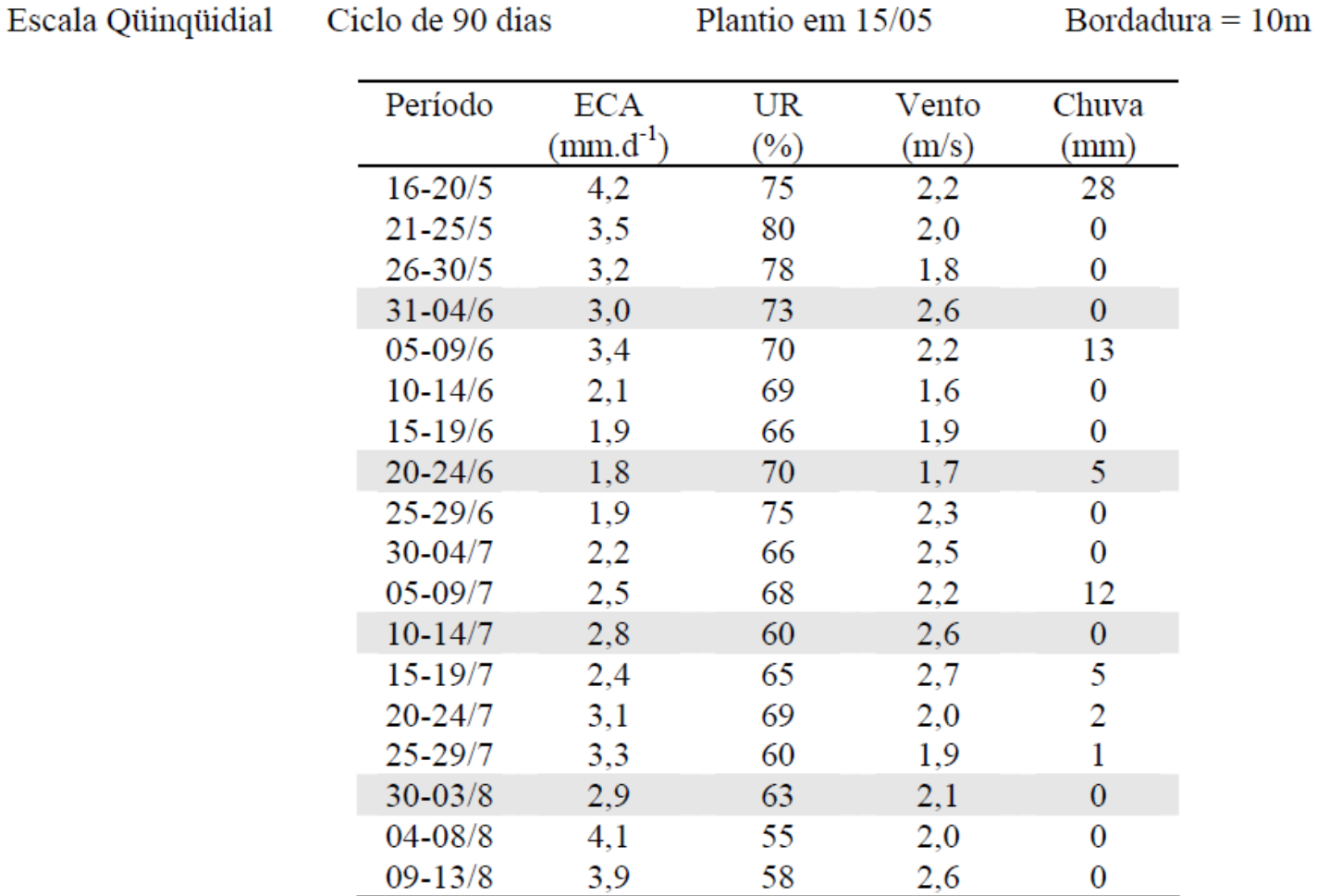

36

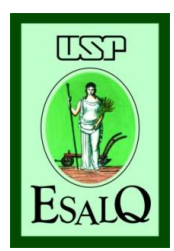

**UNIVERSIDADE DE SÃO PAULO ESCOLA SUPERIOR DE AGRICULTURA "LUIZ DE QUEIROZ" GRUPO DE PESQUISAS EM AGROMETEOROLOGIA**

# **Obrigado pela atenção!!!**

## *Contatos*

E-mail: juliana\_c\_rodrigues@yahoo.com.br

Acesse:

**https://www.agrometeorologiafacil.org/**